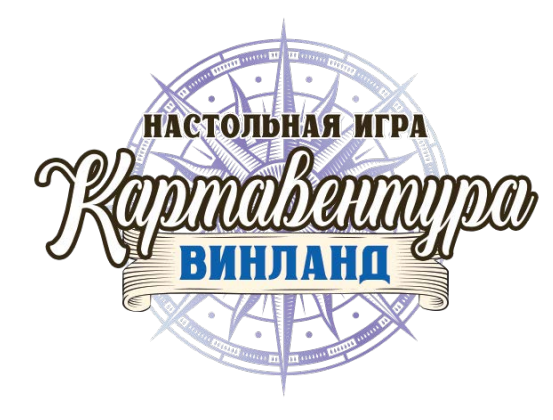

## **FAQ 1.0**

## **"Вернуть карту в колоду"**

Положите указанную карту обратно в игровую колоду, не переворачивая её. Возможно, что в ходе игры она снова вам откроется.

## **"Сбросить карту"**

Положите указанную карту в стопку сброса. Карты в стопке сброса не доступны для чтения или использования во время игры.

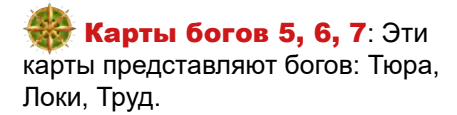

Если карта лежит лицом вверх, игрок не имеет покровительства бога и не может выполнять действия, требующие его наличия.

Если карта лежит лицом вниз, то у игрока есть покровительство соответствующего бога и он может выполнять действия, требующие его наличия.

• Когда игрок выполняет действие и использует покровительство бога, он должен перевернуть карту стороной лицом вверх (сторона без покровительства).

• Когда игрок получает покровительство одного из богов, он должен перевернуть карту лицом вниз. Если карта уже лежит этой стороной, то игрок оставляет её в этом положении без изменения.

• Когда игрок получает покровительство бога, чья карта находится в стопке сброса, то игрок не может вернуть её оттуда и таким образом не может получить его покровительство.

**Карта 36**: Карта представляет бога богов Одина.

Если карта лежит лицом вверх, то у игрока есть покровительство Одина и он может выполнять действия, требующие покровительства любого из богов: Тюра, Локи, Труд.

Если карта лежит лицом вниз, игрок не имеет покровительства Одина и не может использовать эту карту, как альтернативу покровительству Тюра, Локи или Труд.

• Когда игрок выполняет действие, требующее наличия покровительства какого-либо бога, он может либо перевернуть карту Одина (36), либо перевернуть соответствующую карту бога: Тюра, Локи или Труд.

• Когда игрок получает покровительство какого-либо бога, он может либо перевернуть карту Одина, либо соответствующую карту бога: Тюра, Локи или Труд.

Карта 13: Эффект этой карты обязывает игрока сбросить карту любого бога (5, 6, 7 или 36).

Выбранная игроком карта бога помещается в стопку сброса и становится недоступной игроку до конца игры.

Если у игрока остаётся как минимум одна карта бога, он должен вернуть карту 13 обратно в колоду. Игрок может взять её снова в ходе путешествия.

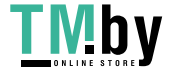